作为一家全球领先的数字资产交易平台,Bitget为投资者提供了丰富多样的数字资 产交易服务。在Bitget上,投资者可以进行的交易类型包括现货、杠杆、合约等, 这为投资者提供了更多的投资机会以及更高的杠杆操作。

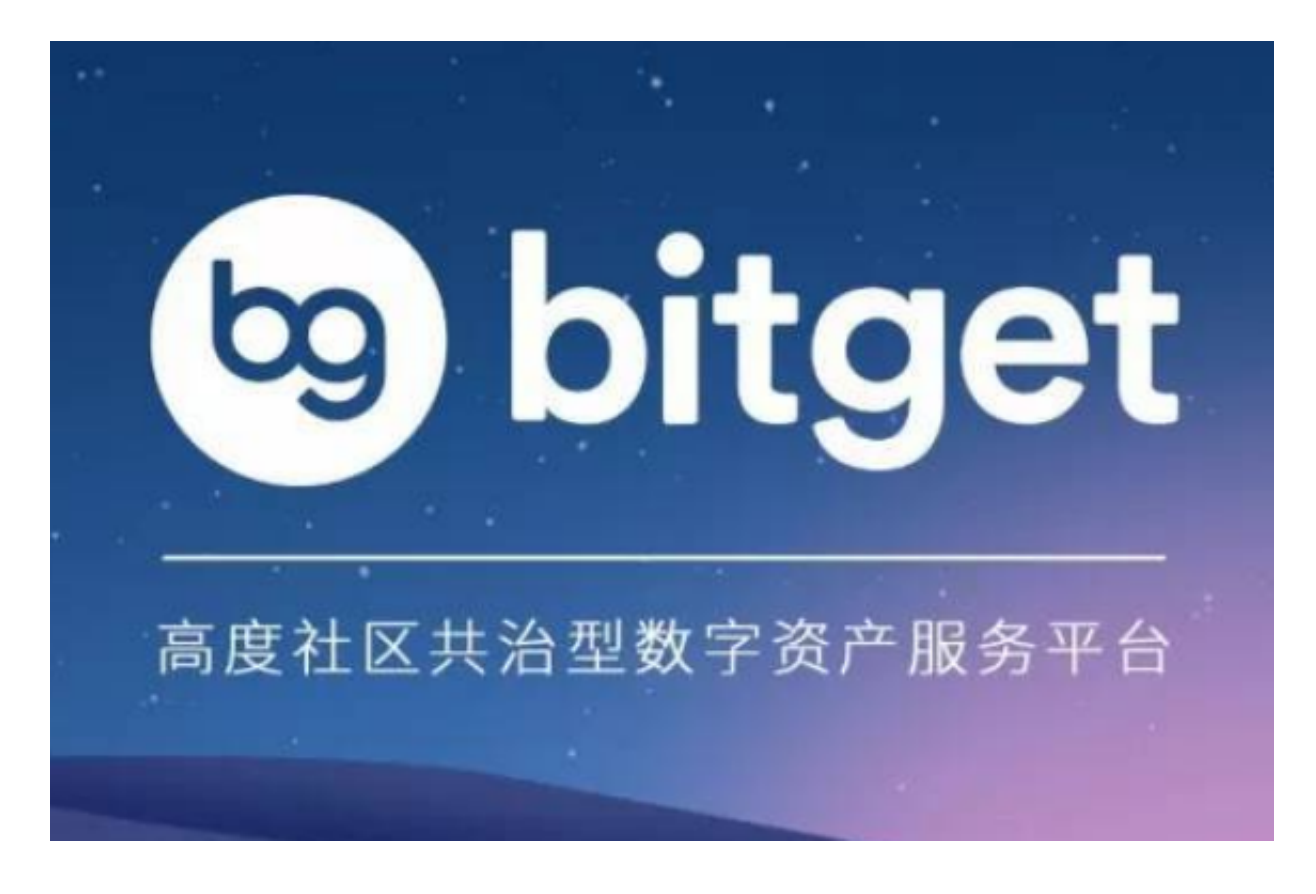

 想要在Bitget上进行买卖操作,首先需要注册Bitget账号并完成实名认证。完成这 些步骤后,投资者就可以进入交易大厅开始操作。在交易大厅中,投资者可以选择 现货交易、杠杆交易或是合约交易。

 在Bitget进行现货交易时,投资者需要先充值至Bitget账户,然后在交易所选择进 行买入或是卖出操作。Bitget支持多种数字资产交易,如BTC、ETH等,投资者可 以根据自己的需求选择交易币种。

 如果投资者想要进行杠杆交易,可以根据自己的投资需求在杠杆交易大厅中进行 选择。杠杆交易可以放大投资者资金的利润空间,但同时也增加了投资风险。投资 者需要在操作中注意风险控制。

 最后,如果投资者想要进行合约交易,可以在合约交易大厅中进行选择。合约交 易是一种更为复杂的交易形式,需要投资者具备较强的市场判断能力和风险控制意 识。

。

 在进行买入或是卖出操作时,投资者需要关注交易所的市场深度和实时行情,以 及其他一些关键因素,如市场情绪和市场趋势等,以此为基础做出正确的投资决策 。

 除了市场深度和实时行情外,投资者还需要关注交易所的手续费以及保证金等因 素。在进行交易之前,投资者需要充分了解各种费用的具体细节,比较不同交易所 之间的优劣,选择最适合自己的交易平台。

 此外,在进行数字资产交易时,投资者还需要注意投资者保护以及网络安全等方 面的问题。为了保证自身的资产和账户的安全,投资者需要采取一些措施,如设置 有效密码、使用谷歌验证等。

 在数字资产市场中,投资不是一个简单的过程。投资者需要不断学习和研究市场 信息和趋势,掌握一定的技术分析和风险控制能力,以此为基础进行交易决策,最 终实现稳健可靠的投资收益。

 总之,Bitget为数字资产交易者提供了丰富的交易服务,同时也提供了全面的投资 交易信息和技术支持。为了保证自身在数字资产市场中的安全,投资者需要在交易 时仔细观察市场信息,适时进行投资调整,对于风险和利润的控制也不能掉以轻心